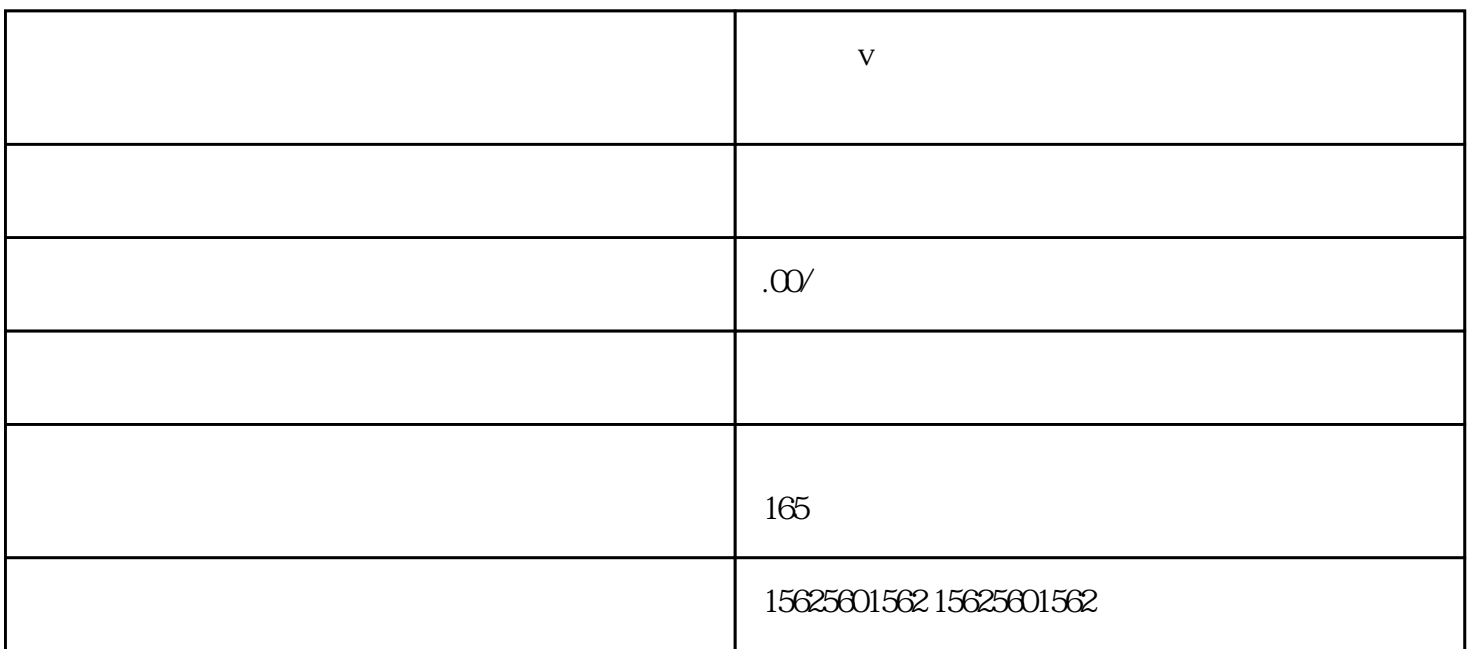

**企业蓝v预约服务卡片怎么创建并添加到自己的直播间**

 $V$